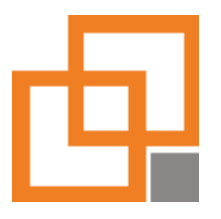

mb Support GmbH Friedenstr. 18 93053 Regensburg www.mbsupport.de Tel.: +49 941 94 260-0

### INDIVIDUELLE TUTORIALS

**Wir erstellen speziell auf Ihr Unternehmen zugeschnittene openVIVA c2 Schulungsvideos**

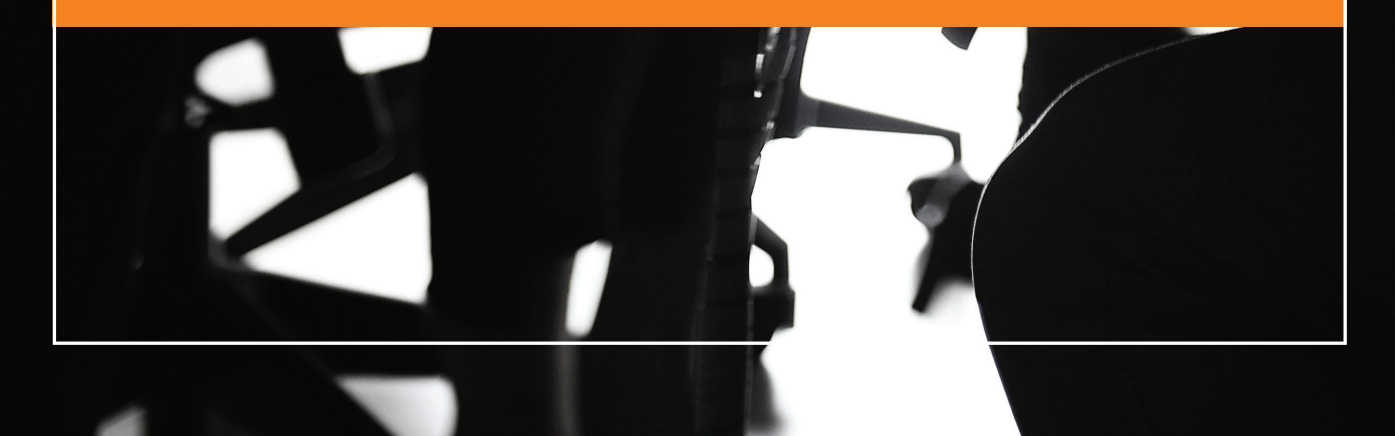

NUTZEN SOLLTEN TUTORIALS WARUM SIE

Laut aktuellen Studienergebnissen nutzt mehr als jeder Dritte Video-Anleitungen, um sich Sachverhalte anzueignen. Die Tutorials werden in allen nur denkbaren Lebensbereichen und von den unterschiedlichsten Personengruppen zu Rate gezogen. Dabei sind Tutorials in erster Linie für die Darstellung komplexer Prozesse und Vorgänge geeignet, die einer heterogenen Zielgruppe vermittelt werden müssen. Da visuelle Reize leichter verarbeitet werden können, wird der Lernerfolg maximiert.

Dieses Potenzial sollten Sie nutzen und wir helfen Ihnen dabei!

Wir erstellen für Sie eine "How-To" Anleitung für den Umgang mit openVIVA c2 gemäß Ihren unternehmensspezifischen Leitlinien. Mit nur wenig Aufwand Ihrerseits können Sie standardisierte Vorgehensweisen in Ihrem gesamten Unternehmen langfristig etablieren – und zwar standortübergreifend.

Nur durch eine standardisierte Vorgehensweise ist eine saubere Datenbasis möglich, nur eine saubere Datenbasis kann sinnvoll ausgewertet werden und nur eine sinnvolle Auswertung ist interpretierbar und damit nutzbar.

Dabei können die Tutorials sowohl zur Einarbeitung neuer Mitarbeiter/innen eingesetzt werden, als auch bereits erfahrene Mitarbeiter/innen im Umgang mit openVIVA c2 unterstützen. Ihre Mitarbeiter/innen können dabei im eigenen Lerntempo vorgehen und einzelne Sequenzen bei Bedarf mehrmals wiederholen oder überspringen.

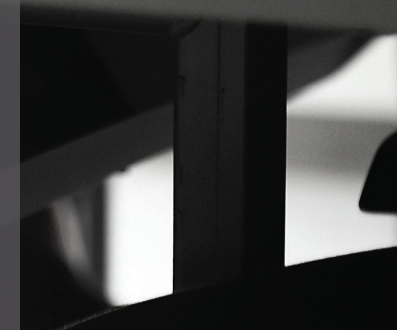

### … FÜR IHREN MEHRWERT ZENTRALE ASPEKTE

In den Tutorials werden Ihre individuellen Problemstellungen aufgegriffen und in verständlicher Sprache Schritt für Schritt erklärt. Sie profitieren von folgenden Vorteilen:

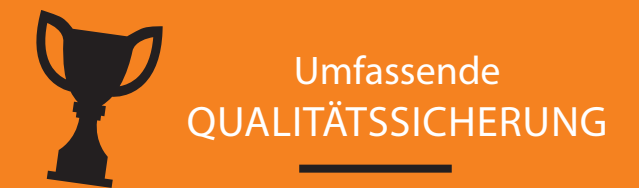

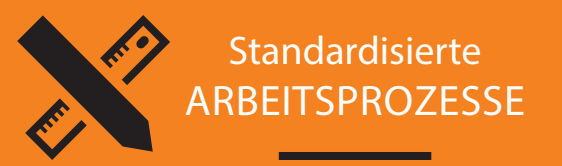

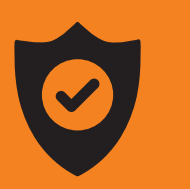

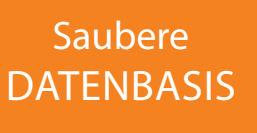

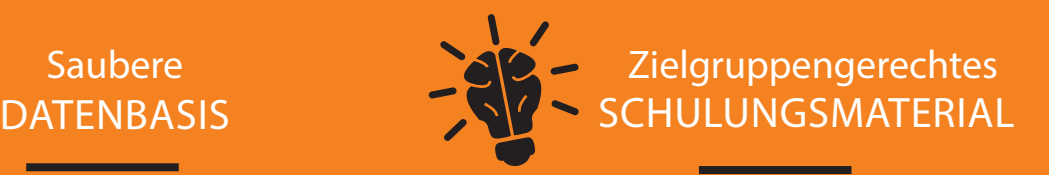

### SO PROFITIEREN SIE IM DETAIL

### … VON INDIVIDUELLEN TUTORIALS

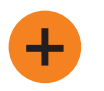

Der Einsatz von individuellen Tutorials unterstützt Sie bei der Einhaltung Ihrer unternehmensinternen Qualitätsansprüche.

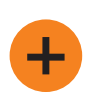

Der einmalige Erstellungsaufwand ermöglicht es Ihnen, das digitale Lernmaterial langfristig im gesamten Unternehmen zu nutzen.

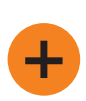

Die Tutorials können auch standortübergreifend eingesetzt werden, sodass über mehrere Standorte hinweg eine einheitliche Arbeitsweise vermittelt werden kann.

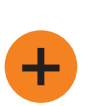

Durch den Einsatz der Tutorials wird die Einarbeitung neuer Mitarbeiter/innen deutlich vereinfacht. Durch die eigenständige Einarbeitung können personelle Ressourcen gespart und eine standardisierte Einarbeitung gewährleistet werden.

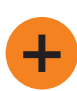

Nutzen Sie Tutorials, so haben Ihre Mitarbeiter/innen und Mitarbeiter die Möglichkeit, sich im eigenen Lerntempo in openVIVA c2 einzuarbeiten und beliebig oft unklare Inhalte zu wiederholen.

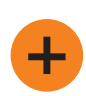

Durch eine detaillierte Anweisung im Umgang mit openVIVA c2 mit Hilfe individueller Tutorials kann eine einheitliche Datenbasis sichergestellt werden. Nur eine sorgfältig gepflegte Datenbasis kann aussagekräftig ausgewertet werden.

INDIVIDUELLE TUTORIALS

## WAS WIR FÜR SIE ÜBERNEHMEN

### … UND WIE SIE SICH EINBRINGEN

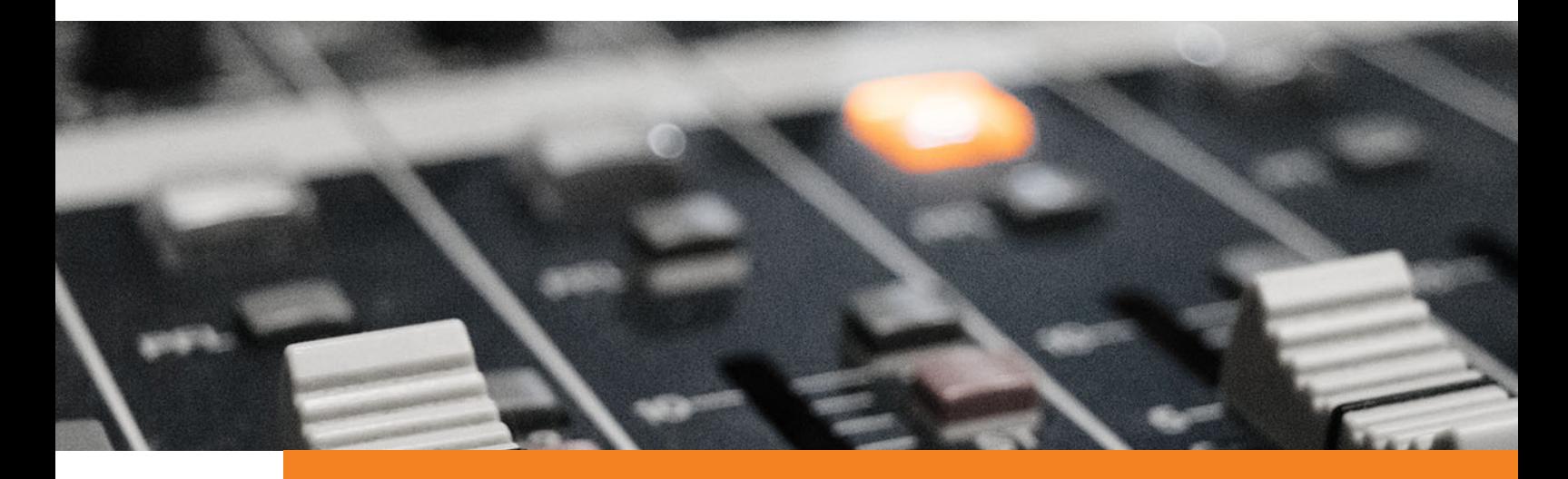

Wir haben für Sie bereits zu grundlegenden openVIVA c2 Anwendungen digitale Drehbücher angefertigt – sogenannte Basis-Drehbücher. Die Liste der Basis-Drehbücher wird künftig noch erweitert werden. Zum aktuellen Zeitpunkt (Stand: Mai 2018) stehen Ihnen folgenden Anwendungsbereiche zur Auswahl:

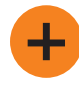

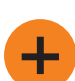

Neue Verträge anlegen  $\leftarrow$  Man. Inkasso durchführen

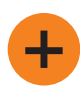

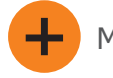

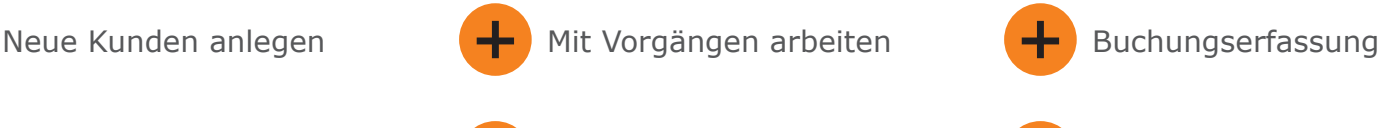

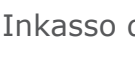

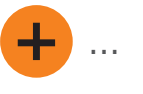

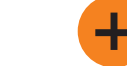

Neue Schäden anlegen  $\leftarrow$  Folgeinkasso durchführen

### FÜR IHR INDIVIDUELLES TUTORIAL

... müssen Sie das gewünschte Basis-Drehbuch lediglich mit unternehmensspezifischen Inhalten ergänzen.

Im Nachfolgenden sehen Sie einen kleinen Ausschnitt des Basis-Drehbuchs zur Vertragsanlage:

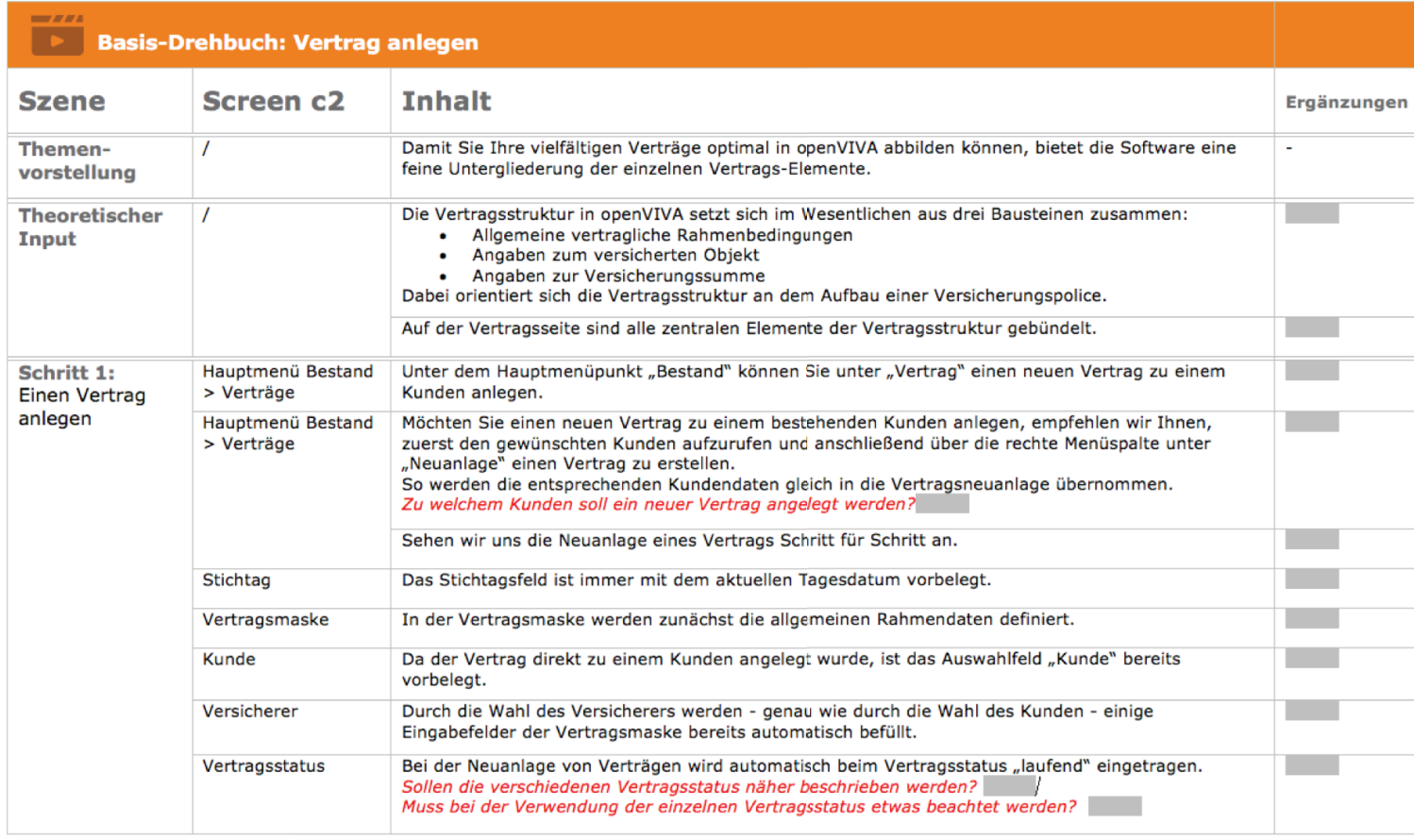

Die Basis-Drehbücher beinhalten die allgemeine Vorgehensweise zu den jeweiligen Anwendungsbereichen und konkrete Fragestellungen zu bestimmten Eingabefeldern. Die farbig hinterlegten Fragestellungen sollten von einem/r Mitarbeiter/in beantwortet werden, der/die bereits vertraut ist im Umgang mit openVIVA c2 und dem/der die unternehmensinterne Vorgehensweise beim jeweiligen Anwendungsbereichs bekannt ist.

Es besteht auch die Möglichkeit, das Basis-Drehbuch gemeinsam mit unserem Consulting Team im Rahmen einer Präsenzschulung zu bearbeiten. So kann unser Consulting Team Sie bei Unklarheiten bezüglich der unternehmensinternen Vorgehensweise direkt unterstützen.

Auf Basis Ihres individuellen Drehbuchs erstellen wir in Ihrer openVIVA c2 Testumgebung einen Screencast, vertonen diesen und bearbeiten das Tutorial nach mediendidaktischen Grundsätzen.

#### DER ABLAUFPROZESS

Sobald Sie uns das ausgefüllte Basis-Drehbuch zurückgeschickt haben, können wir den zeitlichen Rahmen für die Fertigstellung Ihres Tutorials abschätzen.

Zur Erstellung Ihres individuellen Tutorials sind von unserer Seite aus mehrere Arbeitsschritte notwendig. Dabei wird folgender Arbeitsprozess durchlaufen:

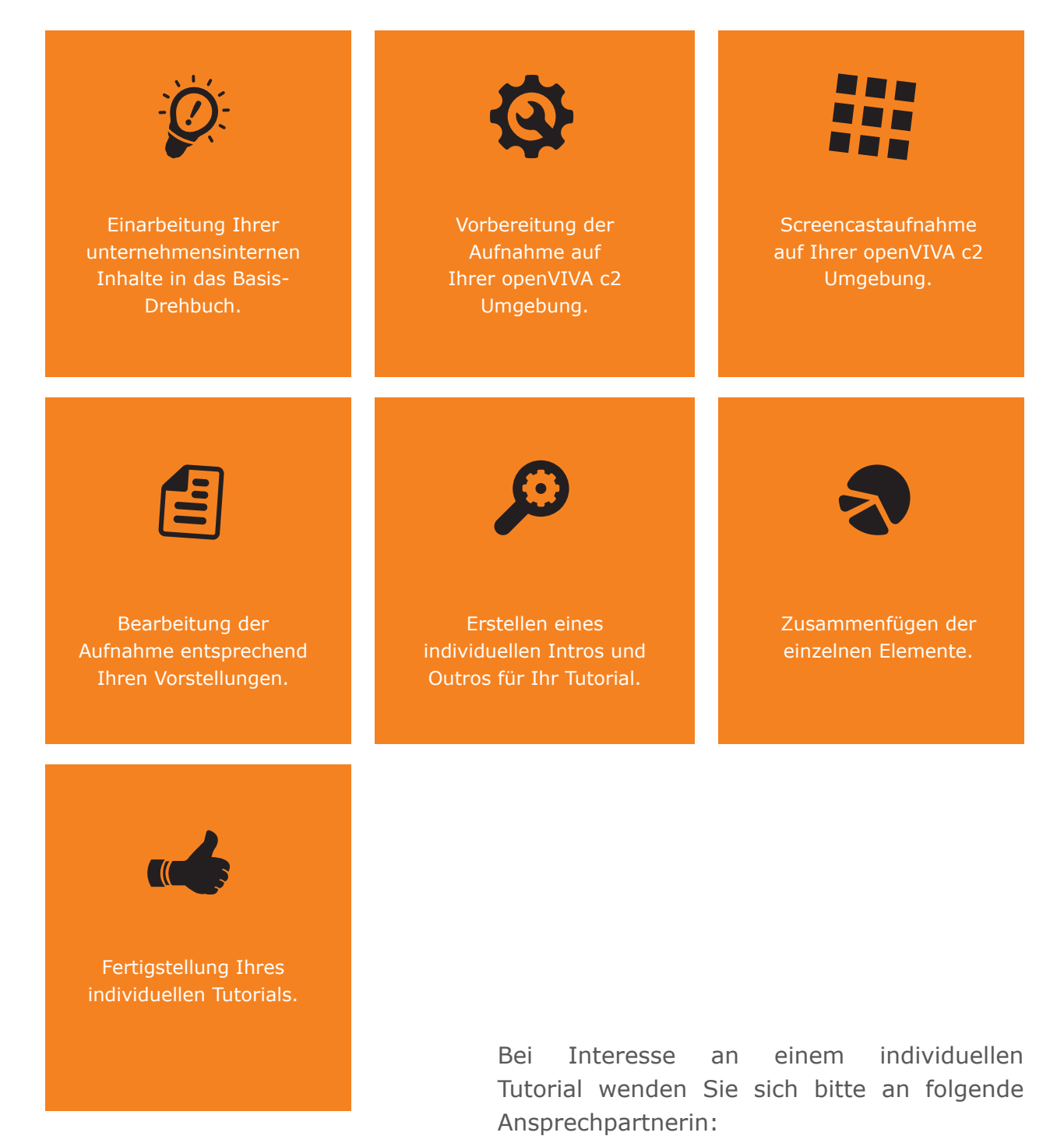

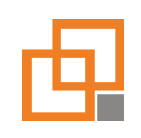

Katharina Krikler Mail: katharina.krikler@mbsupport.de Tel.: +49 941 942 60 139

# **QUALITÄT SUPPORT SERVICE**

Mit openVIVA c2 setzen wir neue Standards.

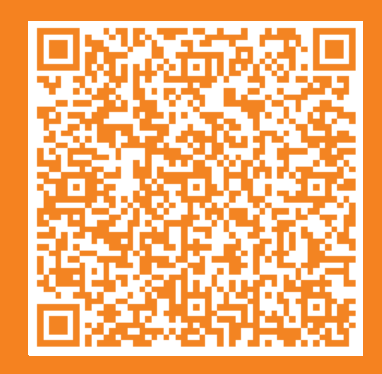

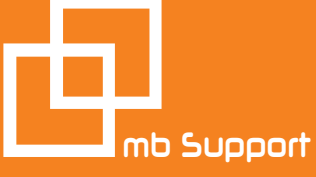

mb Support GmbH Friedenstr. 18 | 93053 Regensburg Tel.: +49 941 94 260-0 info@mbsupport.de | www.mbsupport.de